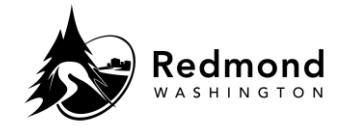

**Repose** *Regaring the creat (allergie an event accrited acceptable* allow participants in cafeteria plans to change their benefit elections. **Purpose:** A qualifying life event (QLE) is an event deemed acceptable by the IRS that may

**Audience:** Benefits eligible employees

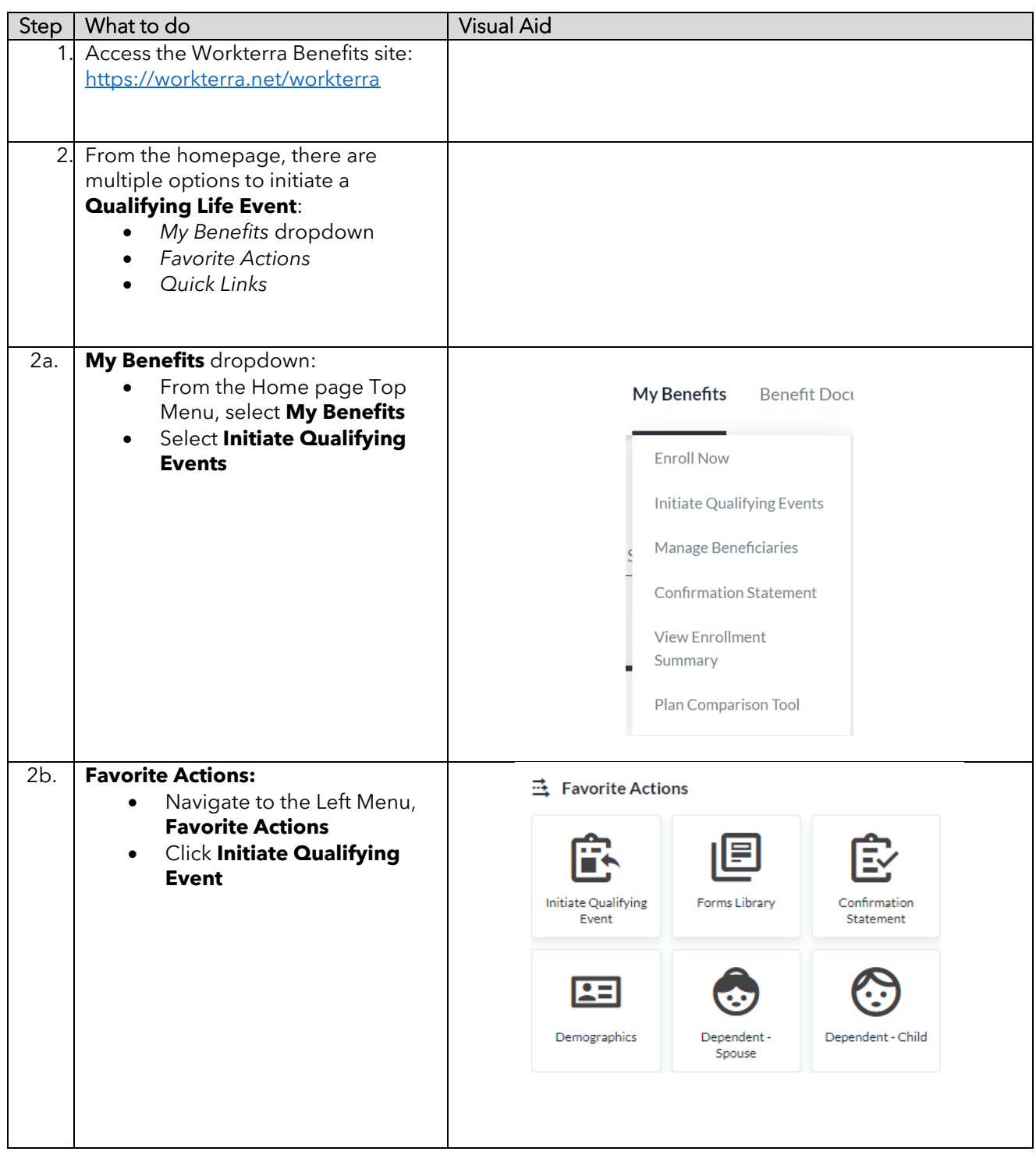

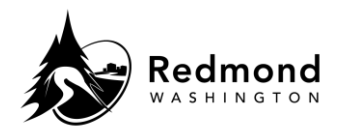

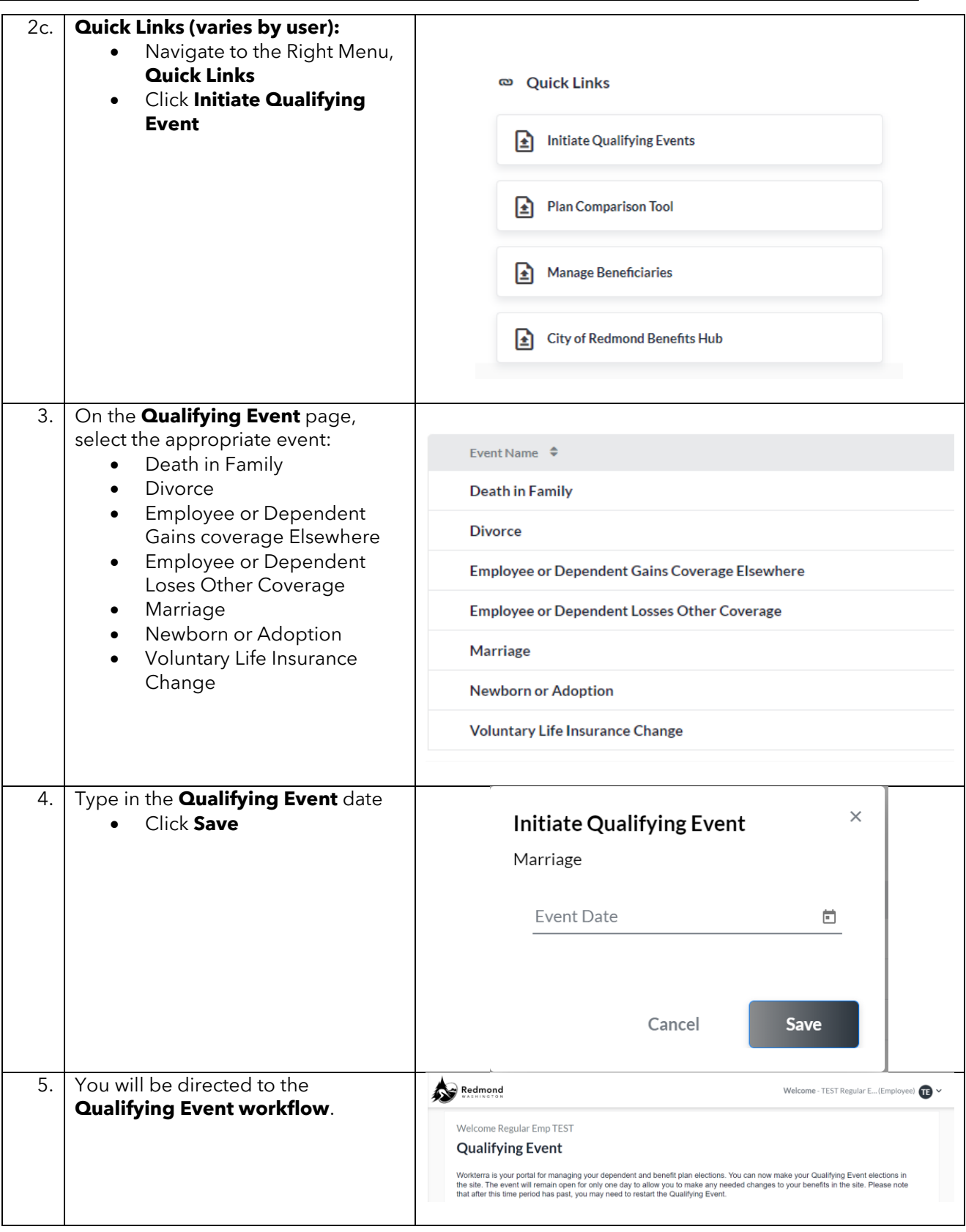

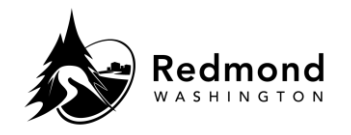

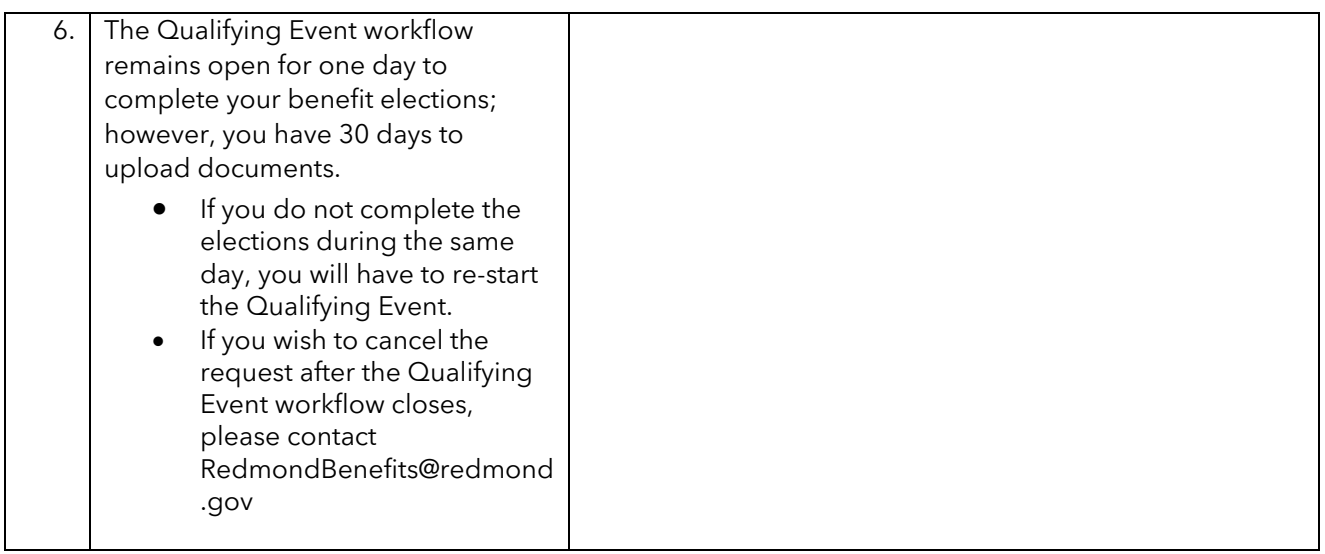

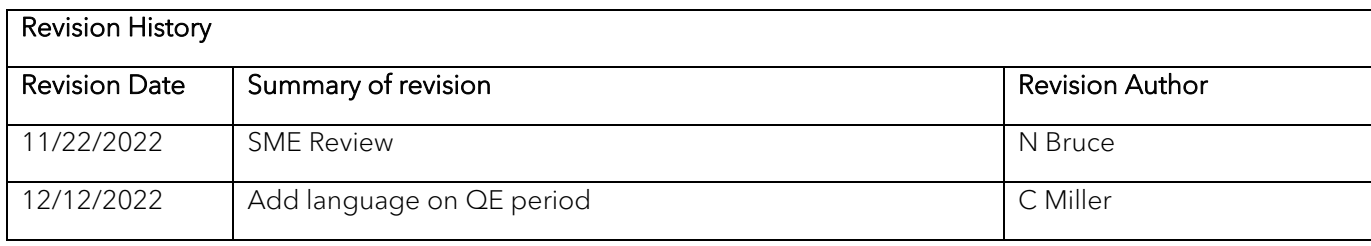